# Package 'mixgb'

February 16, 2023

Title Multiple Imputation Through 'XGBoost'

Version 1.0.2

Description Multiple imputation using 'XGBoost', subsampling, and predictive mean matching as described in Deng and Lumley (2023) [<arXiv:2106.01574>](https://arxiv.org/abs/2106.01574). Our method utilizes the capabilities of XGBoost, a highly efficient implementation of gradient boosted trees, to capture interactions and non-linear relations automatically. Moreover, we have integrated subsampling and predictive mean matching to minimize bias and reflect appropriate imputation variability. This package supports various types of variables and offers flexible settings for subsampling and predictive mean matching. Additionally, it includes diagnostic tools for evaluating the quality of the imputed values.

URL <https://github.com/agnesdeng/mixgb>,

<https://agnesdeng.github.io/mixgb/>

BugReports <https://github.com/agnesdeng/mixgb/issues>

License GPL  $(>= 3)$ 

Encoding UTF-8

LazyData true

Imports data.table, ggplot2, Matrix, mice, Rfast, rlang, scales, stats, tidyr, utils, xgboost

Suggests knitr, rmarkdown, RColorBrewer

**Depends** R  $(>= 3.5.0)$ 

VignetteBuilder knitr

RoxygenNote 7.2.0

Config/testthat/edition 3

NeedsCompilation no

Author Yongshi Deng [aut, cre] (<<https://orcid.org/0000-0001-5845-859X>>), Thomas Lumley [ths]

Maintainer Yongshi Deng <yongshi.deng@auckland.ac.nz>

Repository CRAN

Date/Publication 2023-02-16 11:00:02 UTC

# <span id="page-1-0"></span>R topics documented:

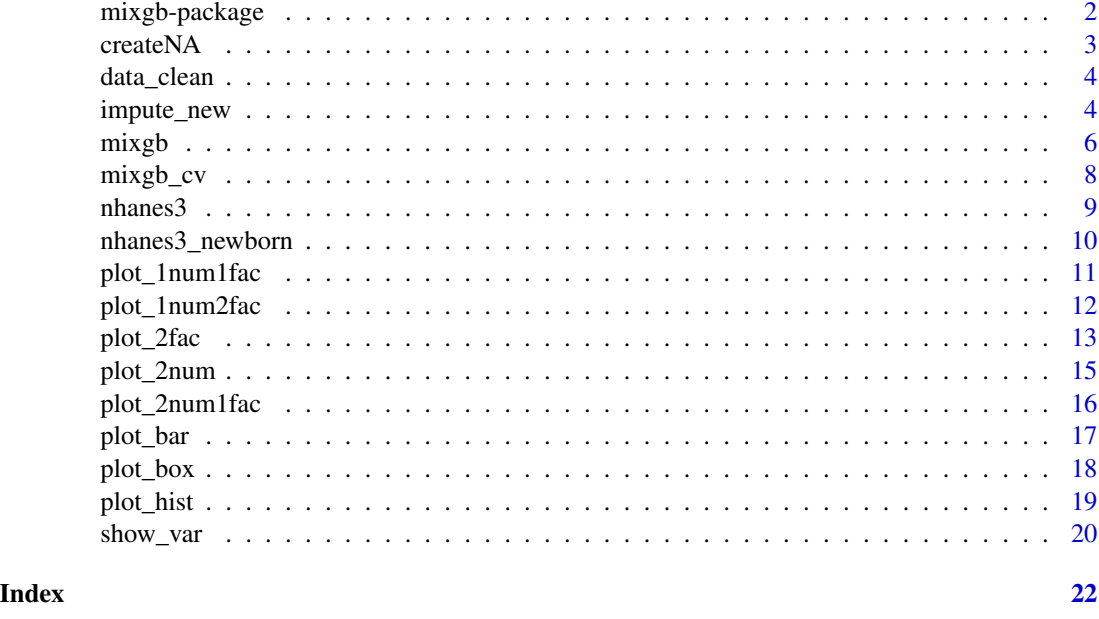

mixgb-package mixgb*: Multiple Imputation Through XGBoost*

#### **Description**

Multiple imputation using 'XGBoost', subsampling, and predictive mean matching as described in Deng and Lumley (2023) <arXiv:2106.01574>. Our method utilizes the capabilities of XGBoost, a highly efficient implementation of gradient boosted trees, to capture interactions and non-linear relations automatically. Moreover, we have integrated subsampling and predictive mean matching to minimize bias and reflect appropriate imputation variability. This package supports various types of variables and offers flexible settings for subsampling and predictive mean matching. Additionally, it includes diagnostic tools for evaluating the quality of the imputed values.

#### References

Deng, Y., & Lumley, T. (2023). Multiple Imputation Through XGBoost. arXiv:2106.01574.

Chen, T., & Guestrin, C. (2016, August). XGBoost: A Scalable Tree Boosting System. Proceedings of the 22nd ACM SIGKDD International Conference on Knowledge Discovery and Data Mining (pp. 785-794).

van Buuren, S., Brand, J. P., Groothuis-Oudshoorn, C. G., & Rubin, D. B. (2006). Fully conditional specification in multivariate imputation. Journal of Statistical Computation and Simulation, 76(12), 1049-1064.

van Buuren, S. (2018). Flexible Imputation of Missing Data. Second Edition. Chapman & Hall/CRC. Boca Raton, FL.

#### <span id="page-2-0"></span> $\alpha$ createNA  $\beta$

Rubin, D. B. (1986). Statistical matching using file concatenation with adjusted weights and multiple imputations. Journal of Business & Economic Statistics, 4(1), 87.

Little, R. J. (1988). Missing-data adjustments in large surveys. Journal of Business & Economic Statistics, 6(3), 287.

#### createNA *Create missing values for a dataset*

#### Description

This function creates missing values under the missing complete at random (MCAR) mechanism. It is for demonstration purposes only.

#### Usage

createNA(data, var.names = NULL,  $p = 0.3$ )

#### Arguments

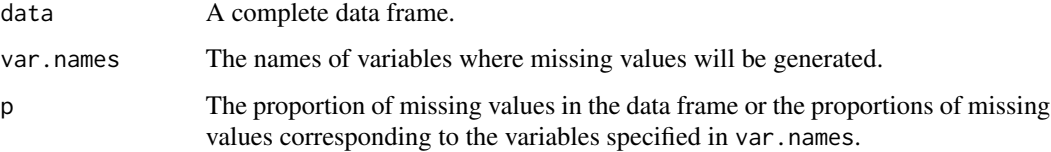

# Value

A data frame with artificial missing values

# Examples

```
# Create 30% MCAR data across all variables in a dataset
withNA.df \le createNA(data = iris, p = 0.3)
# Create 30% MCAR data in a specified variable in a dataset
withNA.df \le - createNA(data = iris, var.names = c("Sepal.Length"), p = 0.3)
# Create MCAR data in several specified variables in a dataset
withNA.df <- createNA(
  data = iris,
  var.names = c("Sepal.Length", "Petal.Width", "Species"),
  p = c(0.3, 0.2, 0.1)\mathcal{L}
```
<span id="page-3-0"></span>

# Description

The function 'data\_clean()' serves the purpose of performing a preliminary check and fix some evident issues. However, the function cannot resolve all data quality-related problems.

### Usage

```
data_clean(rawdata, levels.tol = 0.2)
```
# Arguments

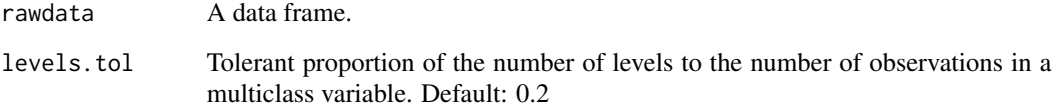

#### Value

A preliminary cleaned dataset

# Examples

```
rawdata <- nhanes3
rawdata[4, 4] <- NaN
rawdata[5, 5] <- Inf
rawdata[6, 6] <- -Inf
cleandata <- data_clean(rawdata = rawdata)
```
impute\_new *Impute new data with a saved* mixgb *imputer object*

# Description

Impute new data with a saved mixgb imputer object

impute\_new 5

# Usage

```
impute_new(
  object,
  newdata,
  initial.newdata = FALSE,
 pmm.k = NULL,m = NULL,verbose = FALSE
\mathcal{L}
```
#### Arguments

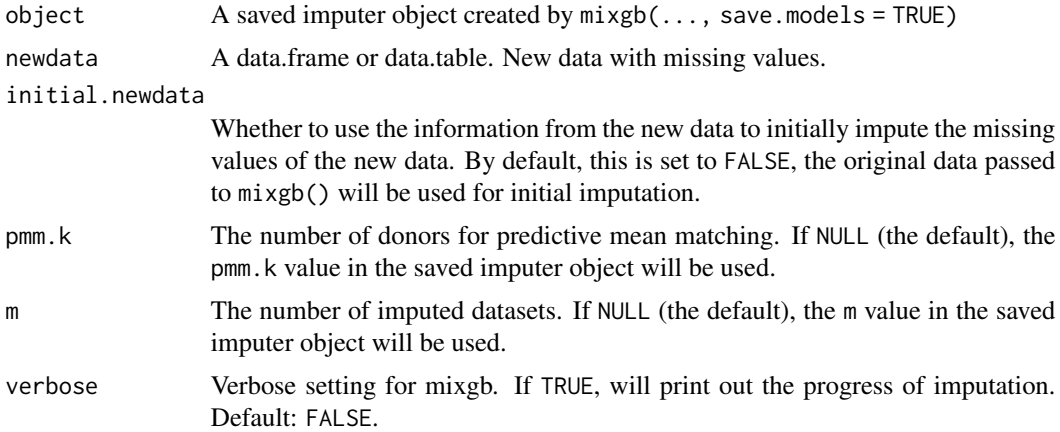

# Value

A list of m imputed datasets for new data.

# Examples

```
set.seed(2022)
n <- nrow(nhanes3)
idx \le sample(1:n, size = round(0.7 * n), replace = FALSE)
train.data <- nhanes3[idx, ]
test.data <- nhanes3[-idx, ]
params \leq list(max_depth = 3, subsample = 0.7, nthread = 2)
mixgb.obj <- mixgb(data = train.data, m = 2, xgb.params = params, nrounds = 10, save.models = TRUE)
# obtain m imputed datasets for train.data
train.imputed <- mixgb.obj$imputed.data
train.imputed
# use the saved imputer to impute new data
test.imputed <- impute_new(object = mixgb.obj, newdata = test.data)
test.imputed
```
# <span id="page-5-0"></span>Description

This function is used to generate multiply imputed datasets using XGBoost, subsampling and predictive mean matching (PMM).

# Usage

```
mixgb(
  data,
 m = 5,
 maxit = 1,
  ordinalAsInteger = FALSE,
  bootstrap = FALSE,
  pmm.type = "auto",
  pmm.k = 5,
  pmm.link = "prob",
  initial.num = "normal",
  initial.int = "mode",
  initial.fac = "mode",
  save.models = FALSE,
  save.vars = NULL,
  verbose = F,
  xgb.params = list(max_depth = 3, gamma = 0, eta = 0.3, min_child_weight = 1,
  subsample = 0.7, colsample_bytree = 1, colsample_bylevel = 1, colsample_bynode = 1,
    tree_method = "auto", gpu_id = 0, predictor = "auto"),
  nrounds = 100,
  early_stopping_rounds = 10,
  print_every_n = 10L,
  xgboost\_verbose = 0,...
\mathcal{L}
```
#### Arguments

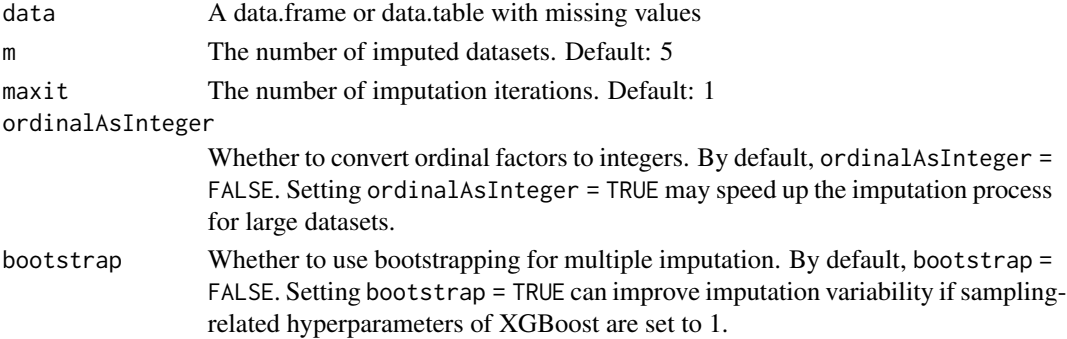

#### mixgb 7 and 2008 and 2008 and 2008 and 2008 and 2008 and 2008 and 2008 and 2008 and 2008 and 2008 and 2008 and 2008 and 2008 and 2008 and 2008 and 2008 and 2008 and 2008 and 2008 and 2008 and 2008 and 2008 and 2008 and 200

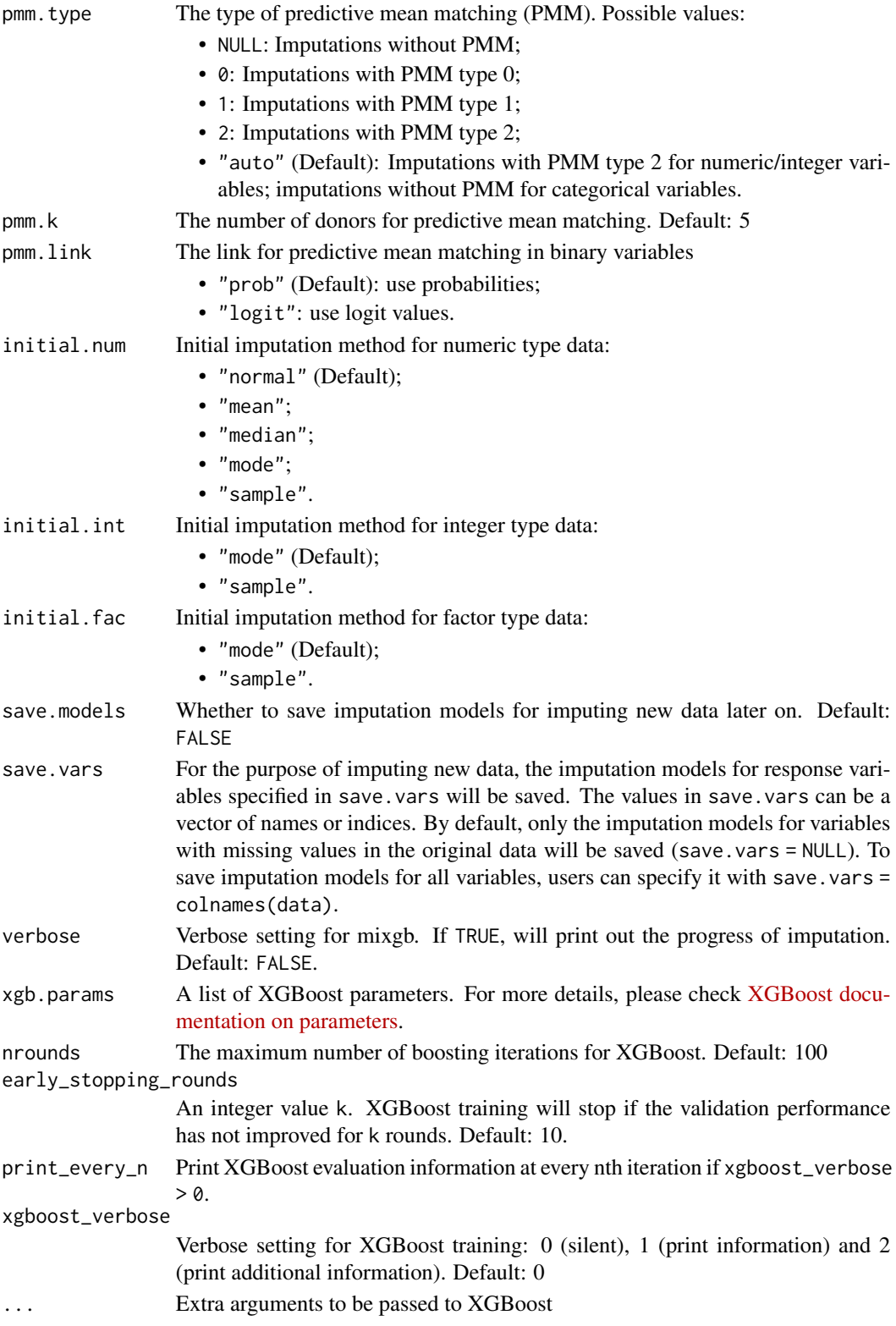

# <span id="page-7-0"></span>Value

If save.models = FALSE, this function will return a list of m imputed datasets. If save.models = TRUE, it will return an object with imputed datasets, saved models and parameters.

#### Examples

```
# obtain m multiply datasets without saving models
params \le list(max_depth = 3, subsample = 0.7, nthread = 2)
mixgb.data <- mixgb(data = nhanes3, m = 2, xgb.params = params, nrounds = 10)
```
# obtain m multiply imputed datasets and save models for imputing new data later on mixgb.obj <- mixgb(data = nhanes3, m = 2, xgb.params = params, nrounds = 10, save.models = TRUE)

mixgb\_cv *Use cross-validation to find the optimal* nrounds

#### Description

Use cross-validation to find the optimal nrounds for an Mixgb imputer. Note that this method relies on the complete cases of a dataset to obtain the optimal nrounds.

#### Usage

```
mixgb_cv(
  data,
  nfold = 5,
 nrounds = 100,
  early\_stopping\_rounds = 10,
  response = NULL,
  select_features = NULL,
  xgb.params = list(max_depth = 3, gamma = 0, eta = 0.3, min_cchild_weight = 1,subsample = 0.7, colsample_bytree = 1, colsample_bylevel = 1, colsample_bynode = 1,
    tree_method = "auto", gpu_id = 0, predictor = "auto"),
  stringsAsFactors = FALSE,
  verbose = TRUE,
  ...
\mathcal{L}
```
# Arguments

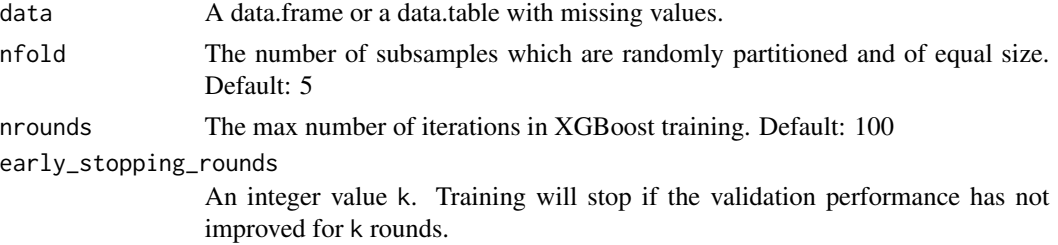

#### <span id="page-8-0"></span>nhanes 3 9

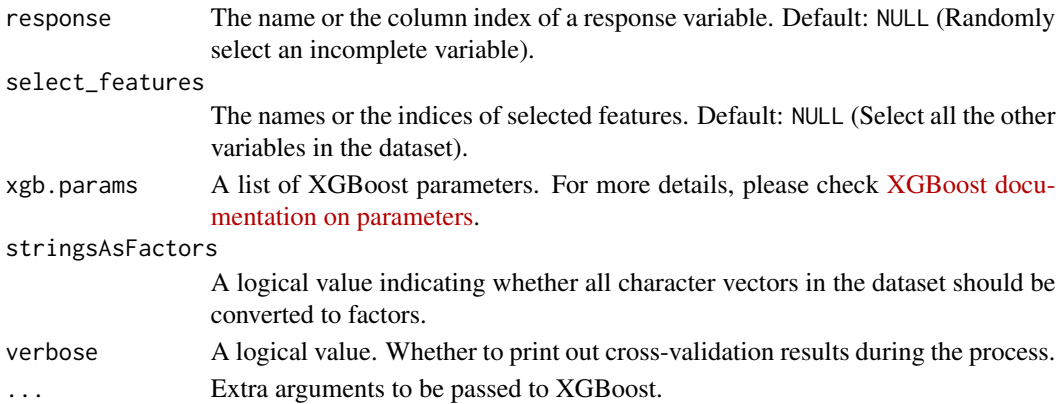

# Value

A list of the optimal nrounds, evaluation.log and the chosen response.

#### Examples

```
params \leq list(max_depth = 3, subsample = 0.7, nthread = 2)
cv. results \leq mixgb_cv(data = nhanes3, xgb.params = params)
cv.results$best.nrounds
```
imputed.data <- mixgb(data = nhanes3, m = 3, xgb.params = params, nrounds = cv.results\$best.nrounds)

nhanes3 *A small subset of the NHANES III (1988-1994) newborn data*

#### Description

This dataset is a small subset of nhanes3\_newborn. It is for demonstration purposes only. More information on NHANES III data can be found on [https://wwwn.cdc.gov/Nchs/Data/Nhanes3/](https://wwwn.cdc.gov/Nchs/Data/Nhanes3/7a/doc/mimodels.pdf) [7a/doc/mimodels.pdf](https://wwwn.cdc.gov/Nchs/Data/Nhanes3/7a/doc/mimodels.pdf)

#### Usage

data(nhanes3)

## Format

A data frame of 500 rows and 6 variables. Three variables have missing values.

HSAGEIR Age at interview (screener) - qty (months). An integer variable from 2 to 11.

HSSEX Sex. A factor variable with levels 1 (Male) and 2 (Female).

DMARETHN Race-ethnicity. A factor variable with levels 1 (Non-Hispanic white), 2 (Non-Hispanic black), 3 (Mexican-American) and 4 (Other).

BMPHEAD Head circumference (cm). Numeric.

BMPRECUM Recumbent length (cm). Numeric.

BMPWT Weight (kg). Numeric.

#### <span id="page-9-0"></span>Source

<https://wwwn.cdc.gov/nchs/nhanes/nhanes3/datafiles.aspx>

#### References

U.S. Department of Health and Human Services (DHHS). National Center for Health Statistics. Third National Health and Nutrition Examination Survey (NHANES III, 1988-1994): Multiply Imputed Data Set. CD-ROM, Series 11, No. 7A. Hyattsville, MD: Centers for Disease Control and Prevention, 2001. Includes access software: Adobe Systems, Inc. Acrobat Reader version 4.

nhanes3\_newborn *NHANES III (1988-1994) newborn data*

#### **Description**

This dataset is extracted from the NHANES III (1988-1994) for the age class Newborn (under 1 year). Please note that this example dataset only contains selected variables and is for demonstration purposes only.

#### Usage

data(nhanes3\_newborn)

### Format

A data frame of 2107 rows and 16 variables. Nine variables have missing values.

HSHSIZER Household size. An integer variable from 1 to 10.

HSAGEIR Age at interview (screener) - qty (months). An integer variable from 2 to 11.

HSSEX Sex. A factor variable with levels 1 (Male) and 2 (Female).

DMARACER Race. A factor variable with levels 1 (White), 2 (Black) and 3 (Other).

- DMAETHNR Ethnicity. A factor variable with levels 1 (Mexican-American), 2 (Other Hispanic) and 3 (Not Hispanic).
- DMARETHN Race-ethnicity. A factor variable with levels 1 (Non-Hispanic white), 2 (Non-Hispanic black), 3 (Mexican-American) and 4 (Other).

BMPHEAD Head circumference (cm). Numeric.

BMPRECUM Recumbent length (cm). Numeric.

BMPSB1 First subscapular skinfold (mm). Numeric.

BMPSB2 Second subscapular skinfold (mm). Numeric.

BMPTR1 First triceps skinfold (mm). Numeric.

BMPTR2 Second triceps skinfold (mm). Numeric.

BMPWT Weight (kg). Numeric.

DMPPIR Poverty income ratio. Numeric.

- <span id="page-10-0"></span>HFF1 Does anyone who lives here smoke cigarettes in the home? A factor variable with levels 1 (Yes) and 2 (No).
- HYD1 How is the health of subject person in general? An ordinal factor with levels 1 (Excellent), 2 (Very good), 3 (Good), 4 (Fair) and 5 (Poor).

# Source

<https://wwwn.cdc.gov/nchs/nhanes/nhanes3/datafiles.aspx>

#### References

U.S. Department of Health and Human Services (DHHS). National Center for Health Statistics. Third National Health and Nutrition Examination Survey (NHANES III, 1988-1994): Multiply Imputed Data Set. CD-ROM, Series 11, No. 7A. Hyattsville, MD: Centers for Disease Control and Prevention, 2001. Includes access software: Adobe Systems, Inc. Acrobat Reader version 4.

```
plot_1num1fac Box plots with points for one numeric variable vs one factor (or inte-
                         ger) variable.
```
#### Description

Plot observed values versus m sets of imputed values for one numeric variable vs one factor (or integer) variable using ggplot2.

#### Usage

```
plot_1num1fac(
  imputation.list,
  var.num,
  var.fac,
  original.data,
  true.data = NULL,
  color.pal = NULL,
  shape = FALSE
\mathcal{L}
```
#### Arguments

imputation.list

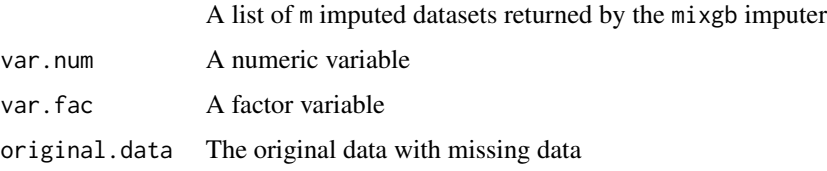

<span id="page-11-0"></span>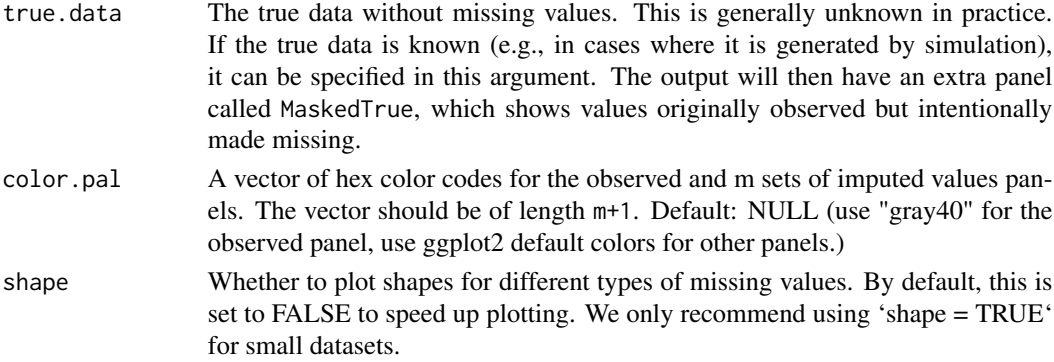

#### Value

Box plot with jittered data points for a numeric/integer variable; Bar plot for a categorical variable.

#### Examples

```
# obtain m multiply datasets
params \le list(max_depth = 3, subsample = 0.8, nthread = 2)
imputed.data <- mixgb(data = nhanes3, m = 3, xgb.params = params, nrounds = 30)
# plot the multiply imputed values for variables "BMPHEAD" versus "HSSEX"
plot_1num1fac(
 imputation.list = imputed.data, var.num = "BMPHEAD", var.fac = "HSSEX",
 original.data = nhanes3
\lambda
```
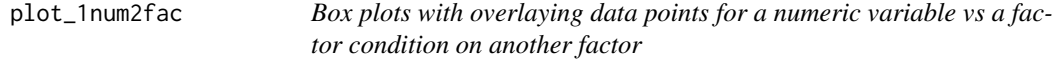

# Description

Plot observed values versus m sets of imputed values for one specified numeric variable and two factors using ggplot2.

```
plot_1num2fac(
  imputation.list,
  var.fac,
  var.num,
  con.fac,
  original.data,
  true.data = NULL,
 color.pal = NULL,
  shape = FALSE
)
```
#### <span id="page-12-0"></span>plot\_2fac 13

#### Arguments

imputation.list

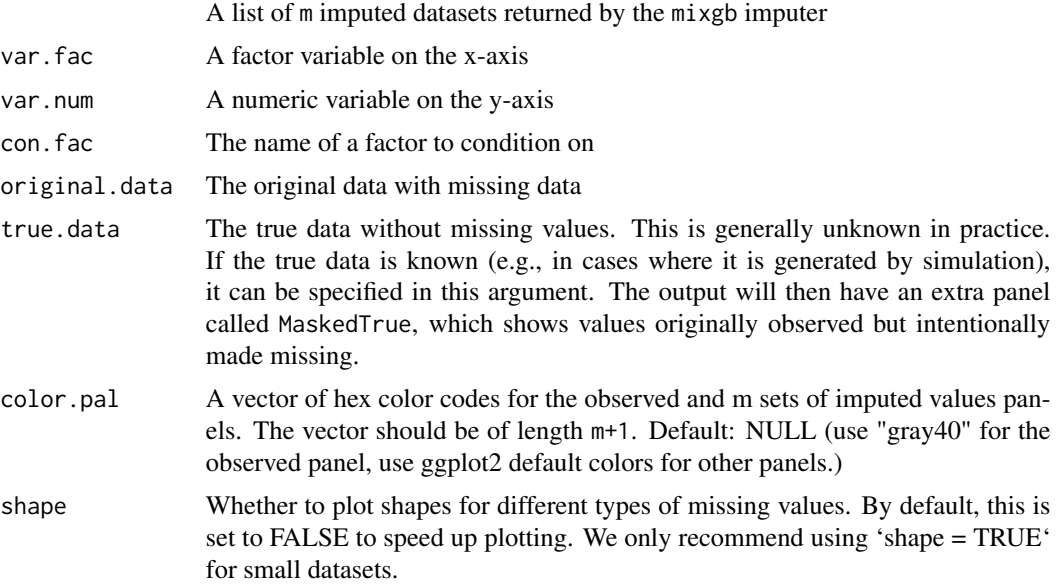

# Value

Boxplots with overlaying data points

#### Examples

```
# create some extra missing values in factor variables "HSSEX" and "DMARETHN"
nhanes3_NA <- createNA(nhanes3, var.names = c("HSSEX", "DMARETHN"), p = 0.1)
# obtain m multiply datasets
params \le list(max_depth = 3, subsample = 0.8, nthread = 2)
imputed.data \leq mixgb(data = nhanes3_NA, m = 3, xgb.parse = params, nrounds = 30)# plot the multiply imputed values for variables "BMPRECUM" versus "HSSEX" conditional on "DMARETHN"
plot_1num2fac(
  imputation.list = imputed.data, var.fac = "HSSEX", var.num = "BMPRECUM",
  con.fac = "DMARETHN", original.data = nhanes3_NA
```

```
\mathcal{L}
```
plot\_2fac *Bar plots for two imputed factor variables*

#### Description

Plot observed values versus m sets of imputed values for two specified numeric variables using ggplot2.

# Usage

```
plot_2fac(
  imputation.list,
 var.fac1,
 var.fac2,
 original.data,
  true.data = NULL,
 color.pal = NULL
\lambda
```
# Arguments

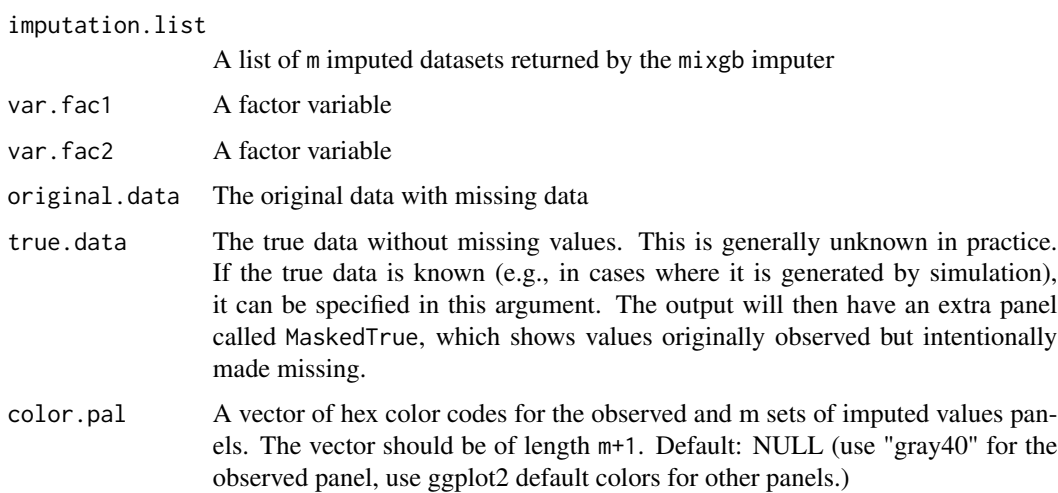

#### Value

Scatter plots for two numeric/integer variable

#### Examples

```
# create some extra missing values in factor variables "HSSEX" and "DMARETHN"
nhanes3_NA <- createNA(nhanes3, var.names = c("HSSEX", "DMARETHN"), p = 0.1)
# obtain m multiply datasets
params \le list(max_depth = 3, subsample = 0.8, nthread = 2)
imputed.data <- mixgb(data = nhanes3_NAA, m = 3, xgb.params = params, nrounds = 30)
# plot the multiply imputed values for variables "HSSEX" versus "DMARETHN"
plot_2fac(
  imputation.list = imputed.data, var.fac1 = "DMARETHN", var.fac2 = "HSSEX",
  original.data = nhanes3_NA
\overline{)}
```
<span id="page-14-0"></span>

# Description

Plot observed values versus m sets of imputed values for two specified numeric variables using ggplot2.

# Usage

```
plot_2num(
  imputation.list,
  var.x,
  var.y,
  original.data,
  true.data = NULL,
  color.pal = NULL,
  shape = FALSE
)
```
Arguments

imputation.list

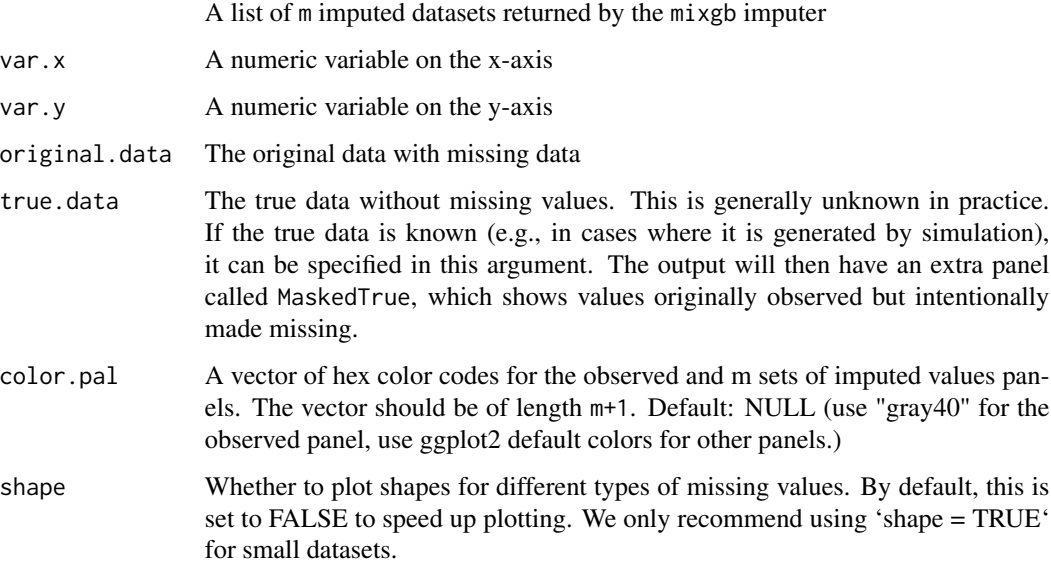

#### Value

Scatter plots for two numeric/integer variable

# Examples

```
# obtain m multiply datasets
params \le list(max_depth = 3, subsample = 0.8, nthread = 2)
imputed.data \leq mixgb(data = nhanes3, m = 3, xgb.params = params, nrounds = 30)
# plot the multiply imputed values for variables "BMPRECUM" versus "BMPHEAD"
plot_2num(
  imputation.list = imputed.data, var.x = "BMPHEAD", var.y = "BMPRECUM",
  original.data = nhanes3
\mathcal{L}
```
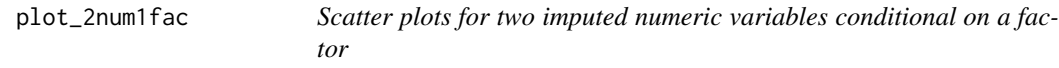

# Description

Plot observed values versus m sets of imputed values for two specified numeric variables and a factor using ggplot2.

#### Usage

```
plot_2num1fac(
  imputation.list,
  var.x,
 var.y,
  con.fac,
  original.data,
  true.data = NULL,
  color.pal = NULL,
  shape = FALSE
\lambda
```
## Arguments

imputation.list

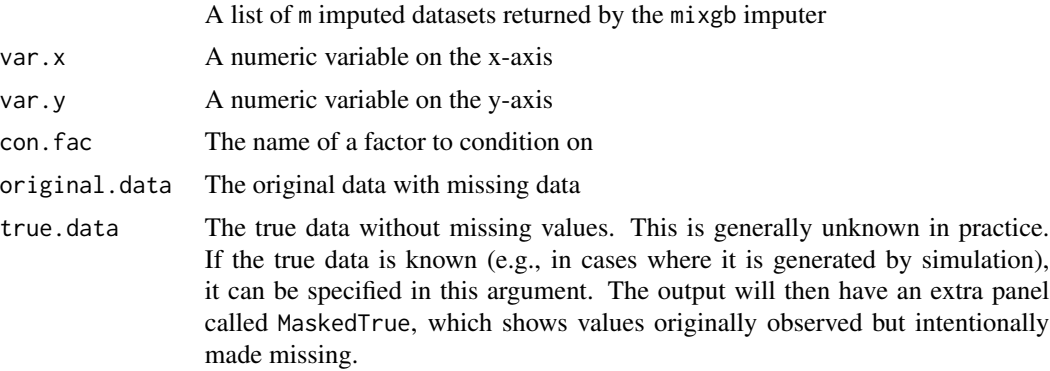

<span id="page-15-0"></span>

#### <span id="page-16-0"></span>plot\_bar 17

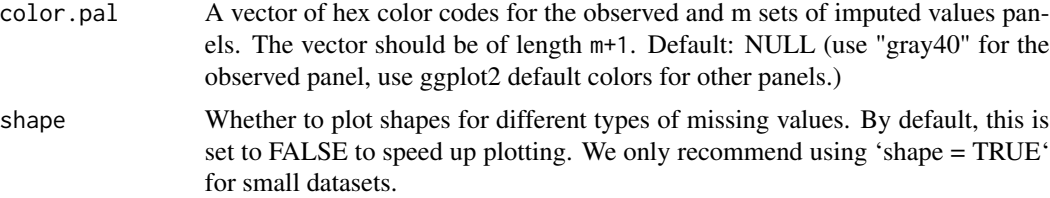

# Value

Scatter plots

# Examples

```
# obtain m multiply datasets
params \le list(max_depth = 3, subsample = 0.8, nthread = 2)
imputed.data \leq - mixgb(data = nhanes3, m = 3, xgb.params = params, nrounds = 30)
# plot the multiply imputed values for variables "BMPRECUM" versus "BMPHEAD" conditional on "HSSEX"
plot_2num1fac(
  imputation.list = imputed.data, var.x = "BMPHEAD", var.y = "BMPRECUM",
  con.fac = "HSSEX", original.data = nhanes3
)
```
plot\_bar *Bar plots for multiply imputed values for a single factor variable*

#### Description

Plot bar plots of observed values versus m sets of imputed values for a specified factor variable using ggplot2.

#### Usage

```
plot_bar(
  imputation.list,
  var.name,
 original.data,
  true.data = NULL,
  color.pal = NULL
)
```
# Arguments

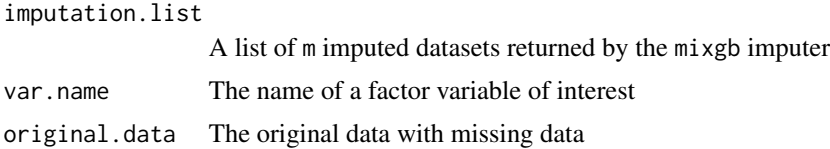

<span id="page-17-0"></span>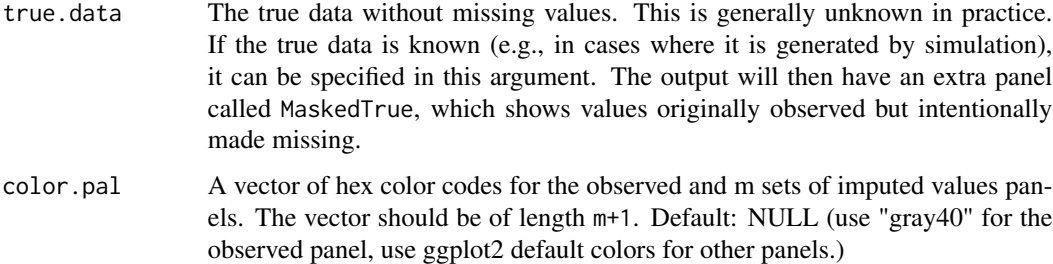

#### Value

Bar plots for a factor variable

#### Examples

```
# create some extra missing values in a factor variable "HSSEX" (originally fully observed)
nhanes3_NA <- createNA(nhanes3, var.names = "HSSEX", p = 0.1)
```

```
# obtain m multiply datasets
params \le list(max_depth = 3, subsample = 0.8, nthread = 2)
imputed.data \leq mixgb(data = nhanes3_NA, m = 3, xgb.parse = params, nrounds = 30)# plot the multiply imputed values for variable "HSSEX"
plot_bar(
 imputation.list = imputed.data, var.name = "HSSEX",
 original.data = nhanes3_NA
\lambda
```
plot\_box *Boxplots with data points for multiply imputed values for a single numeric variable*

#### Description

Plot boxplots with data points of observed values versus m sets of imputed values for a specified numeric variable using ggplot2.

```
plot_box(
  imputation.list,
  var.name,
  original.data,
  true.data = NULL,
  color.pal = NULL
)
```
#### <span id="page-18-0"></span>plot\_hist 19

# Arguments

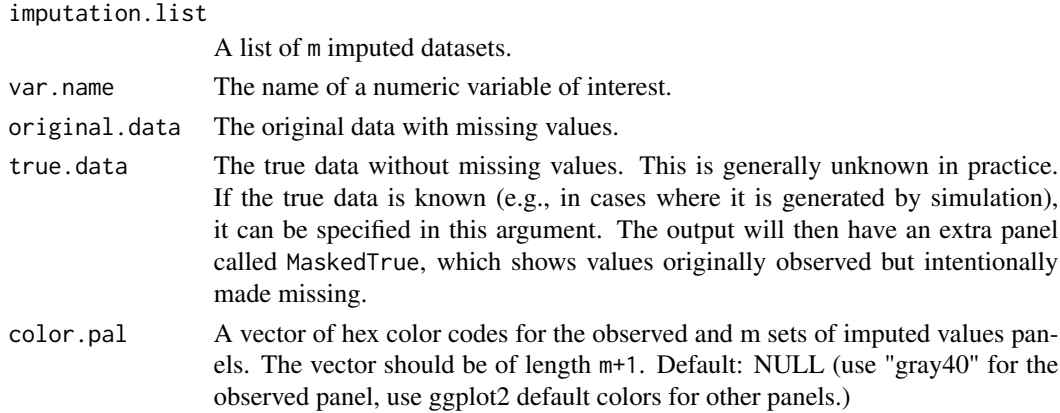

# Value

Boxplots with data points for a numeric variable

# Examples

```
# obtain m multiply datasets
params \le list(max_depth = 3, subsample = 0.8, nthread = 2)
imputed.data \leq mixgb(data = nhanes3, m = 3, xgb.params = params, nrounds = 30)
# plot the multiply imputed values for variable "BMPHEAD"
plot_box(
  imputation.list = imputed.data, var.name = "BMPHEAD",
  original.data = nhanes3
\mathcal{L}
```
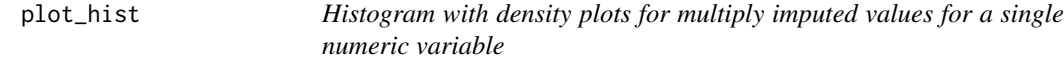

#### Description

Plot histograms with density curves of observed values versus m sets of imputed values for a specified numeric variable using ggplot2.

```
plot_hist(
  imputation.list,
  var.name,
 original.data,
  true.data = NULL,
  color.pal = NULL
)
```
### <span id="page-19-0"></span>Arguments

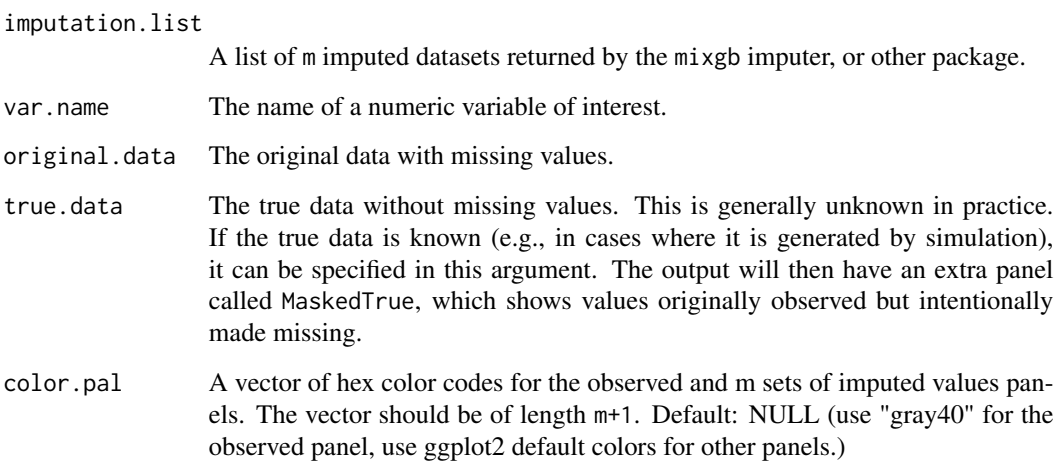

# Value

Histogram with density plots

# Examples

```
# obtain m multiply datasets
params \le list(max_depth = 3, subsample = 0.8, nthread = 2)
imputed.data \leq mixgb(data = nhanes3, m = 3, xgb.parse = params, nrounds = 30)# plot the multiply imputed values for variable "BMPHEAD"
plot_hist(
  imputation.list = imputed.data, var.name = "BMPHEAD",
  original.data = nhanes3
)
```
show\_var *Show multiply imputed values for a single variable*

# Description

Show m sets of imputed values for a specified variable.

```
show_var(imputation.list, var.name, original.data, true.values = NULL)
```
#### show\_var 21

#### Arguments

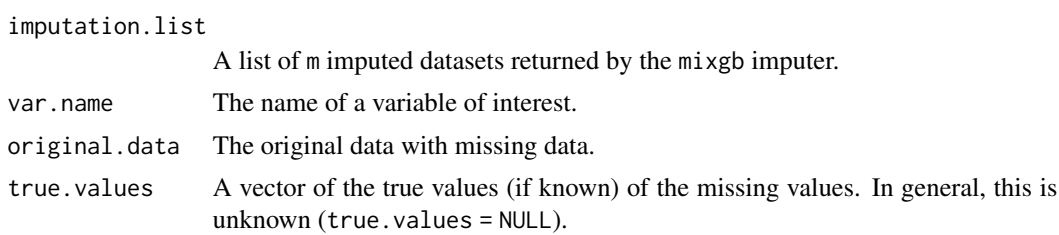

# Value

A data.table with m columns, each of which represents a set of imputed values for the variable of interest. If true.values is provided, an additional column will display the true values of the missing values.

#### Examples

```
# obtain m multiply datasets
params \le list(max_depth = 3, subsample = 1, nthread = 2)
mixgb.data \leq mixgb(data = nhanes3, m = 3, xgb.params = params, nrounds = 20)
imputed.BMPHEAD <- show_var(
  imputation.list = mixgb.data, var.name = "BMPHEAD",
  original.data = nhanes3
)
imputed.BMPHEAD
```
# <span id="page-21-0"></span>Index

∗ datasets nhanes3, [9](#page-8-0) nhanes3\_newborn, [10](#page-9-0) createNA, [3](#page-2-0) data\_clean, [4](#page-3-0) impute\_new, [4](#page-3-0) mixgb, [6](#page-5-0) mixgb-package, [2](#page-1-0) mixgb\_cv, [8](#page-7-0) nhanes3, [9](#page-8-0) nhanes3\_newborn, [10](#page-9-0) plot\_1num1fac, [11](#page-10-0) plot\_1num2fac, [12](#page-11-0) plot\_2fac, [13](#page-12-0) plot\_2num, [15](#page-14-0) plot\_2num1fac, [16](#page-15-0) plot\_bar, [17](#page-16-0) plot\_box, [18](#page-17-0) plot\_hist, [19](#page-18-0) show\_var, [20](#page-19-0)